## A Progressive Web App for Evaluating Occupation Indicator

Chi-Tsai Yeh<sup>1,2</sup>, Tzuo-Ming Chen<sup>2</sup>, Ming-Chih Chen<sup>1</sup>

<sup>1</sup>Department of Electronic Engineering, National Kaohsiung University of Science and Technology, Taiwan

<sup>2</sup>Department of Information Management, Shih-Chien University, Taiwan

yehchitsai@gmail.com, jchen@g2.usc.edu.tw, mjchen@nkust.edu.tw\*

## Abstract

Shortening the education-to-employment gap is an urgent priority for higher education in Taiwan. However, the process is comprehensive. From curriculum analysis, the academic institutions find out industry needs and build basic and core competencies. They assign these competencies to various courses during curriculum planning/development. Eventually, they evaluate the results using competence indicator or curriculum map to determine if the student has met the core competency requirements. For students, how to get the results easily and quickly is what they care about. This study proposes a progressive web app (PWA) emphasizing user experiences to provide students with a convenient way to obtain the results of core competency assessments. This application also suggests taking related courses and obtaining certificates to prevent students from taking irrelevant courses and miss opportunities to improve their employability.

Keywords: Education-to-employment gap, Occupation indicator, Employability, Model-viewcontroller, Progressive Web App

## 1 Introduction

-

In a globalization environment, the industries request students with technological education to meet the competency demands of the workplace when they seek employment. Technological education should be focused on the training of key competencies and problem-solving abilities. Industry-oriented competencies refer to the ability to obtain and keep a job; therefore, the priority of education should be the development of industry-oriented competencies [1-3]. Unfortunately, the Council for Economic Planning and Development (CPED), Executive Yuan, Taiwan, also points out that the graduates from technological departments (such as electrical, electronics, telecommunications, information engineering and information management) do not have the skills to meet these industry requirements [4-5].

The education institutes try to reconstruct and refine the technological curricula. The process of curriculum

development contains several steps such as problem identification and general needs assessment, targeted needs assessment, goals and objectives, educational strategies, implementation, and evaluation and feedback [6]. Some research considered the development steps as planning, content, and implementation [7]. Usually, the final step of curriculum development is to evaluate the outcomes after curriculum implementation. However, it is designed from the perspective of the instructors not from the students. This paper adds an additional step called delivery to provide convenient and friendly user interface to view the outcomes for the students. It adopts progressive web app (PWA) technology to provide reliable, fast, and engaging user experiences [8].

The remainder of this paper is organized as follows. Section 2 describes the related works about definition, accreditation, and evaluation of technological competence, and PWA development. Section 3 explains the system architecture and the concept of our proposed design. Section 4 will demonstrate the implementation of our proposed solution. Finally, the conclusion of this article is made in section 5.

## 2 Related Work

The below studies elucidates that the technological and vocational education (TVE) in Taiwan how to achieve industry competence objectives through curriculum reform. Based on the manpower requirements of the industries, the skills were used as a guide to recognize the basic and professional competencies in technology fields. The technological institutes merge these competencies into their curricula. Then, the institutes offer engineering technology courses with accreditation for the Institute of Engineering Education Taiwan (IEET) regarding certification criteria. Through curriculum map, the instructors could sum up the student score of the competencies to understand the learning status. Finally, we discuss the emerging web application to deliver the outputs to the students in time.

<sup>\*</sup>Corresponding Author: Tzuo-Ming Chen; E-mail: jchen@g2.usc.edu.tw DOI: 10.3966/160792642019122007018

#### 2.1 Definition and Accreditation of Competence

Some studies considered competences as the external behaviors comprising various dimensions of skills, attitude and knowledge [9-12]. These researchers divided the competences in electrical technology industries into basic and professional competence. They considered the basic competence as a critical, comprehensive, all-encompassing and physical ability for survival and living well. It consists of knowledge and skills about personal growth, learning, working and living. However, professional competence is a key factor for completing a task successfully [9, 13].

In Taiwan, the Institute of Engineering Education Taiwan (IEET) is responsible for accrediting and evaluating the engineering and technology education [14]. It provides five types of accreditation: Engineering Accreditation Criteria (EAC), Technology Accreditation Criteria Version (TAC), Computing Accreditation Criteria (CAC), Architecture Accreditation Criteria (AAC) and Design Accreditation Commission (DAC) [15].

#### 2.2 Evaluation of Occupation Indicator

Curriculum mapping is a procedure for presenting a

visual representation of a curriculum, based on real time information [16]. A curriculum map is regarded as a road map of a curriculum, guiding users through the various elements of the curriculum and their interconnections. Therefore, constructing a curriculum map is a process of considering when, how, and what is taught, as well as the assessment measures utilized to explain the achievement of expected student learning outcomes [17]. For example, Yi-Lin Liu et al. explored competencies of Nanotechnology comprising conceptual knowledge, procedural knowledge, operational skills, and attitudes. The curriculum mapping consisted of four types of subject content: (1) basic courses, (2) core courses, (3) nano-specific professional courses, and (4) nano-related professional courses [18]. The results of curriculum map analyses by domain and subject content are displayed in Table 1. The largest portion was composed of nano-related professional courses There are one hundred and seven courses and 43.67%. That others were followed by basic courses (26.12%), nano-specific professional courses (18.37%), and core courses (11.84%) at the undergraduate level of nanotechnology. This example demonstrates the relation among professional domain (occupation or job), professional competencies, and courses.

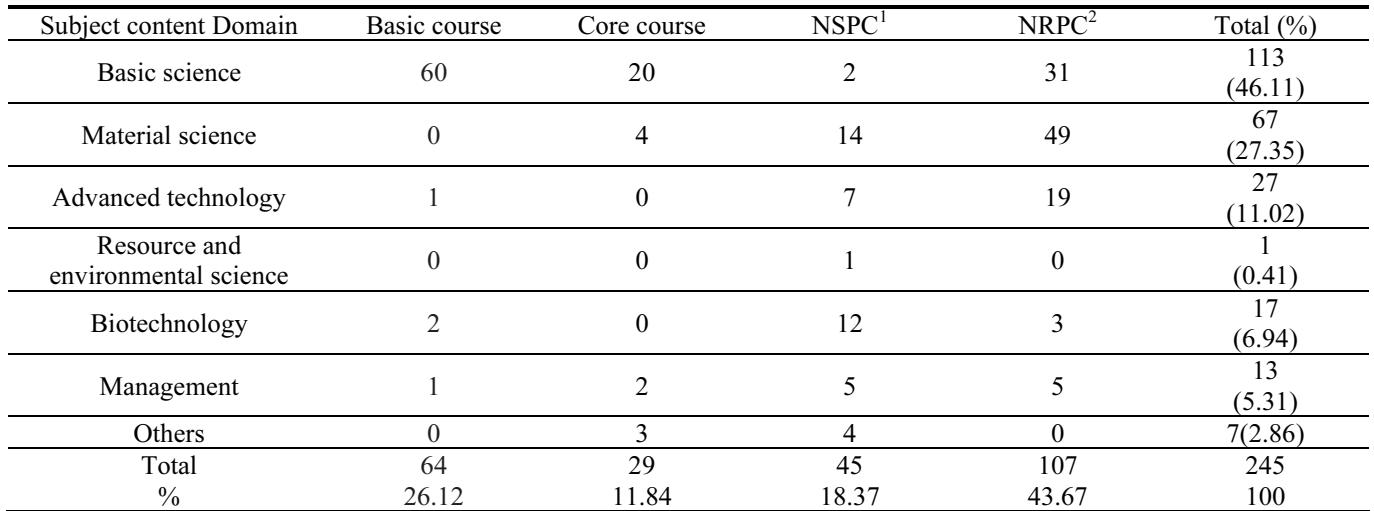

Table 1. Analysis of undergraduate curriculum map by domain and subject content

Note. <sup>1</sup>NSPC: Nano specific professional course. <sup>2</sup>NRPC:Nano related professional course.

#### 2.3 Progressive Web Apps

The need for cross-platform development approaches arises from the incompatibility of today's platforms. The cross-platform development has become more popular [31]. The obvious benefits are not only to reduce the development cost and effort but also to gain a quicker time-to-market [19-20]. There are multiple approaches to cross-platform development. Examples of popular frameworks include Ionic Framework, PhoneGap, React Native and Xamarin [21]. These frameworks also represent three technologically distinctive approaches. The web hybrid approaches are applied in Ionic and PhoneGap frameworks. These two frameworks adopted Apache Cordova technology as core foundation sponsored by the Apaches Software Foundation. React Native utilizes the interpreted approach not to depend on a web-view. It leverages on a JavaScript interpreter instead of web-based HTML components. The third apache is the cross-compilation such as Xamarin. It compiles C# into native binaries for each supported platform. The former apaches provide the cross-platform development solutions. The following question is how to develop a progressive web application. The Progressive Web Apps (PWAs) are a new technology advocated by Google. The PWAs solve user experiences and user offline use. It

combines the advantages of Web and App such as progressive, reliable, responsive, offline, interactive, installable, and notifiable. These new features allow PWAs to earn a place on the user's home screen [8, 22- 23].

## 3 The Proposed PWA Development Methodology of Mobile/Desktop Application

In this study, the term occupation indicator was used to indicate professional competence indicator. This section explains how to design this proposed PWA application. First, we analyze the relationship and the proportion to the occupation indicator, and user workflow in sub section 3.1. The next sub section 3.2 explain how to design this proposed application including the referenced data, the development components, and architecture.

#### 3.1 The System Analysis

According to subsection 2.3, we expected to train the students to gain the professional competency for obtaining the occupation. Syu and Luo listed four formulas to sum up the score of core competency [24]. The factors of the formulas included the scores and credits of the related curricula. We add the new factor, the professional certificates, into the consideration of occupation indicator shown in Figure 1. That adopts the entity-relation model (ER model) to explain their relation. An occupation (entity) needs (relation) many competencies. On the other hand, the same competency can belong to the different occupations. For example, back-end software developers and database administrators (DBA) both need the database concept.

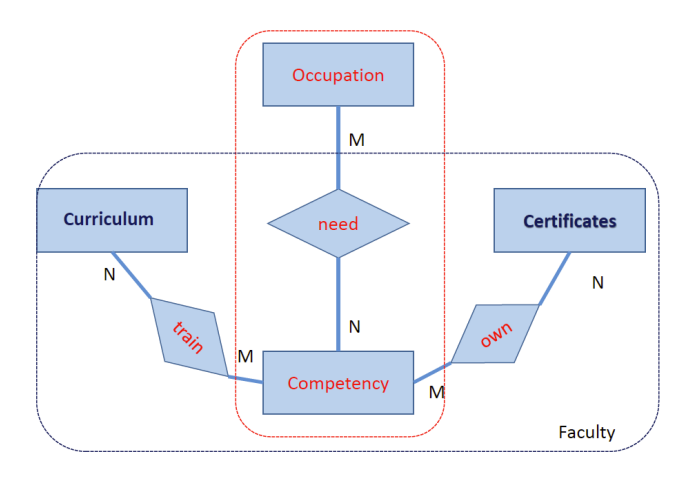

Figure 1. Entity-Relationship diagram among occupation, competency, and curriculum

Figure 2 shows the proportion of occupation indicator. The occupation indicator combines three abilities: foundational ability, inner competitive ability, and outer competitive ability. As Table 1 shown, the nanotechnology (occupation) needs seven competencies and 245 curricula. Foundational ability means rate of complete for related curricula (245). However, the absolute score of course should not show the real learning situation. It depends on the instructors. We apply the ranking of the course as inner competitive ability. The corresponding certificates are also important index as outer competitive ability. The certificate points depend on the difficulty of the certificate. This application only utilizes one factor for each ability, but it is flexible. The proportion of occupation indicator depends on the user experience.

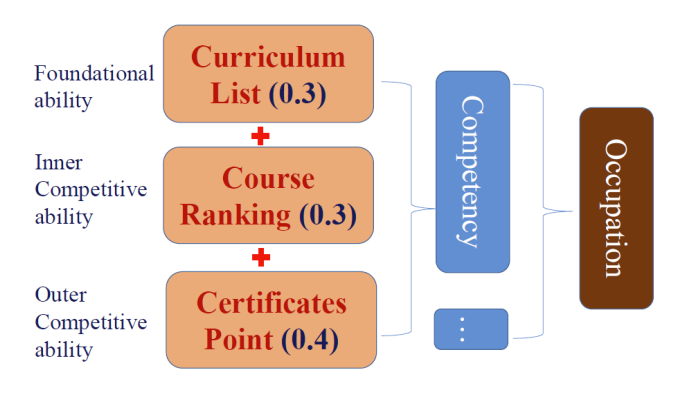

Figure 2. The proportion of occupation indicator

Finally, we depict the user workflow about our proposed application in Figure 3. The student login on this system, which show the list of the related occupation and the score of evaluation. The student can trace his/her favorite occupations and review later. The application will notify the student about the necessary courses for their traced occupations before the start of next semester.

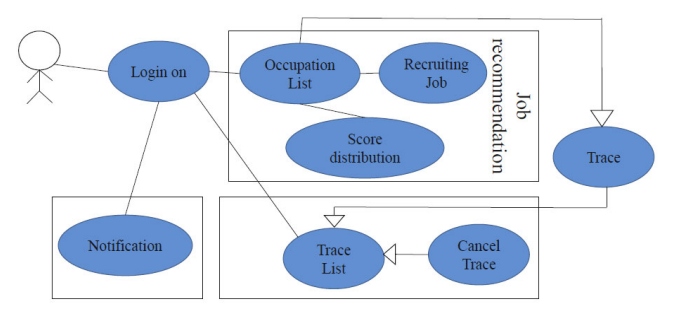

Figure 3. User workflow of the proposed application

#### 3.2 The System Architecture

Table 2 lists the data source for this application. The curriculum program, course score, and corresponding certificates are from the colleges or universities. The latest recruiting jobs are retrieved from web content of job bank such as 104, 1111 or yes123 [25-27].

Table 3 shows the development components consisting of frontend/backend frameworks, and some development and operations (DevOps) tools such as version control systems (VCS) and debug tools. Apache Cordova [28] is an open-source mobile development framework. It allows software programmers to build applications using the common web languages such as JavaScript, hypertext markup

language 5 (HTML5) and cascading style sheets 3 (CSS3), instead of device-specific languages such as Objective-C/Swift of iOS and Java of Android for

cross platform development. Cordova also can use the same code to build PWA or native app [29].

| Recruiting Jobs | Input  | Job title                                                                     |  |  |
|-----------------|--------|-------------------------------------------------------------------------------|--|--|
|                 | Output | 104 job bank, http://www.104.com.tw/                                          |  |  |
| Curriculum      | Input  | Department related jobs                                                       |  |  |
|                 | Output | Learning Map, http://163.15.191.113/                                          |  |  |
| Course Score    | Input  | Teacher account/password                                                      |  |  |
|                 | Output | Teacher Information System, https://search.kh.usc.edu.tw/TerSystem/login1.htm |  |  |
| Certificates    | Input  | Student account/password                                                      |  |  |
|                 | Output | Student E-Portfolio, http://db.kh.usc.edu.tw/inf/Kali/index.htm)              |  |  |

Table 2. The summary of referenced data

Table 3. The summary of development components

| Web Mobile                                 | jQuery Mobile/HTML5  | Dynamic web design             |  |
|--------------------------------------------|----------------------|--------------------------------|--|
|                                            | Angular JS           | JS MVC framework               |  |
| HTTP Network debug                         | Fiddler <sub>2</sub> | Proxy/Capture network package  |  |
|                                            | PHP/CodeIgniter MVC  | Light-weight PHP MVC framework |  |
| Server side (in AWS cloud for scalability) | MySQL                | Database                       |  |
|                                            | Apache Web Server    | Web server                     |  |
| Co-work tools                              | Gitlab               | Version control service        |  |
|                                            | Cordova              | Mobile cross platform          |  |
| Mobile cross-platform tools                | Node.js              | Install cordova package        |  |
|                                            | JDK/Google SDK       | Build Android app              |  |
|                                            | Xcode                | Build iOS app                  |  |

This paper implemented the Representational state transfer (REST) web services as web server using PHP CodeIgniter framework [30]. The REST web services suit any kinds of web browsers and give the software developers flexibility on the different devices such as desktops and smart mobile devices [32-33]. The developers can use asynchronous JavaScript and XML (AJAX) technologies to retrieve data with the JavaScript Object Notation (JSON) format from web server. It also reduces both the amount of data

transmission and client processing like as parsing HTML tags. The system architecture of the proposed PWA application is shown in Figure 4 as below. The proxy server acts as web services, which retrieve data from job bank, learning map, and teacher information system and then put data into local database (DB). It also replies the requests of the undergraduates such as log on via university account, view the occupation indicator or the traced occupations.

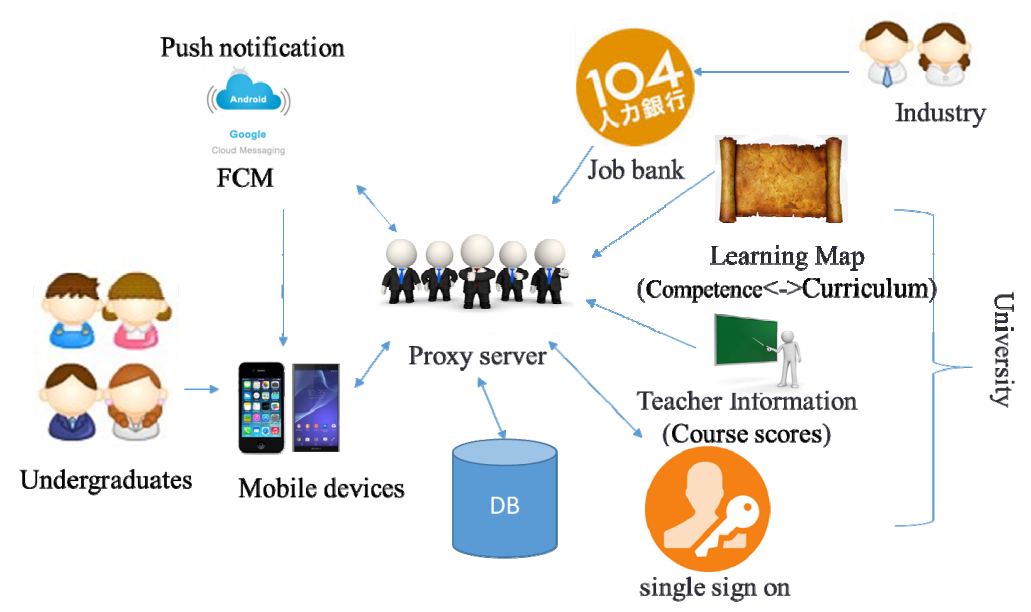

Figure 4. System architecture of the proposed PWA application

## 4 Experiment Result

This section demonstrates the prototype of the proposed PWA application. The student inputs the account and password from the university given on a mobile device. The proxy server will forward data to single sign-on (SSO) server to verify. After authentication, the student can use three functions shown in Figure 5(a):

Figure 5(b) contains three parts of each list item. The occupation title, occupation indicator, and track

| ø<br>E                  | o                         | 73% 上午5:20 |
|-------------------------|---------------------------|------------|
|                         | <b>Occupation Dreamer</b> | b Log out  |
|                         |                           |            |
|                         | 許家睿welcome                |            |
|                         |                           |            |
| <b>Profession List</b>  |                           |            |
| <b>Profession Track</b> |                           |            |
| <b>Message Box</b>      |                           |            |
|                         |                           |            |
|                         |                           |            |
|                         |                           |            |
|                         |                           |            |
|                         |                           |            |
|                         |                           |            |
|                         |                           |            |
|                         |                           |            |
|                         |                           |            |
|                         |                           |            |
|                         |                           |            |
|                         |                           |            |
|                         |                           |            |

star are displayed separately on the top, the bottom, and the left of each list item. When the student taps the occupation title, the application will list the latest recruiting jobs retrieving from on-line job banks as shown in Figure 6(a). However, the highest score of occupation indicator does not mean that it is the most interest occupation of the student. Figure 6(b) explores the detailed information of score combination. The student could understand what courses he/she should take in future semesters if he/she want to be a computer network and system technician. Figure 6.c stores the favorite record.

| $\Box$ 8<br>$\triangle$ Back | <b>Profession List</b>                        | 73%<br>上午5:20<br>Menu |
|------------------------------|-----------------------------------------------|-----------------------|
|                              |                                               |                       |
|                              |                                               |                       |
|                              |                                               |                       |
|                              | Choose the job who you wloud                  |                       |
|                              | to be.                                        |                       |
|                              |                                               |                       |
| <b>Web designer</b>          |                                               |                       |
|                              |                                               |                       |
|                              |                                               |                       |
| $0\% - 20\%$                 | 40%~60%<br>$20\% - 40\%$                      | 71poin                |
|                              |                                               |                       |
|                              | Video game designer                           |                       |
|                              |                                               |                       |
|                              | $20\% - 40\%$<br>40%~60%                      |                       |
| $0\% - 20\%$                 |                                               | 71poin                |
|                              |                                               |                       |
|                              | Product equipment maintenance engineer        |                       |
|                              |                                               |                       |
| $0\% - 20\%$                 | $20\% - 40\%$<br>40%~60%                      | 68point               |
|                              |                                               |                       |
|                              | <b>Computer network and system technician</b> |                       |
|                              |                                               |                       |

(a) Main screen with three functions after login (b) List the corresponding occupations with occupation indicator

 $\frac{1}{2}$ 

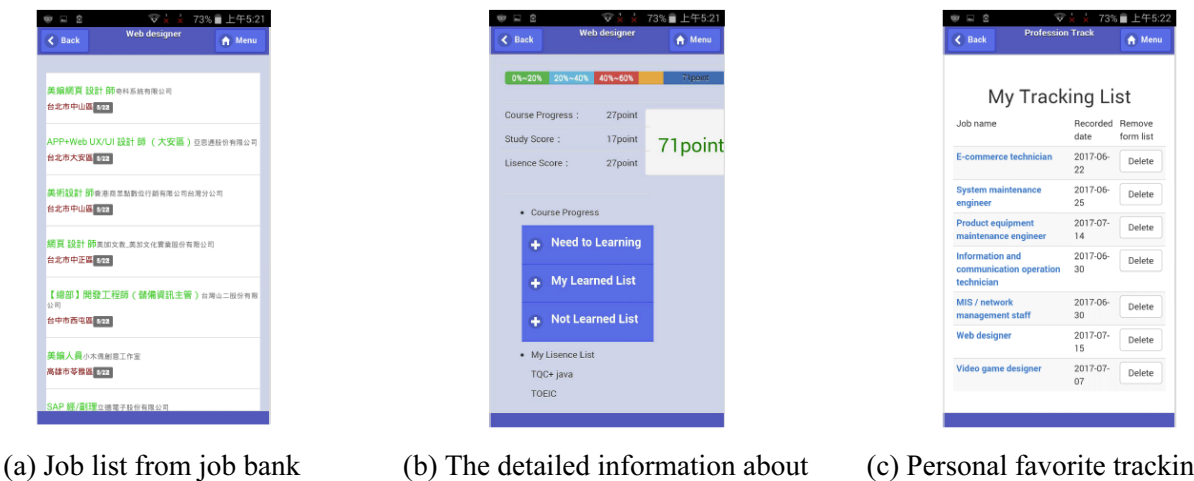

(c) Personal favorite tracking list

# $\mathbf{e}$ .

occupation indicator

 Profession List: list the professional occupations belonging to his/her master domain.

occupations.

- Message Box: notify/inform the necessary curricula relating his/her favorite occupations.
- Profession Track: keep track of his/her favorite

## 5 Conclusion

This proposed WPA application emphasizes easy access on most platforms, easy operation user interface (UI)/user experience (UX), and active notification. It enables the undergraduates to better understand their own learning direction and plan a learning schedule so that the users can more effectively use their resources to strengthen their abilities and achieve their goals. In addition, it can help the users choose what they can do or what they like to do. Finally, let the users know the distance from their target occupation through the score evaluation.

We explain this proposed application to the undergraduates in freshman, sophomore, junior, and senior and inquire them about user experience. The study case consisted of 28 students. On the whole, the professional tracking function is the most useful for their learning direction. 82.1% of students think that it is helpful for them. Then we distinguish the students according to the grade and show the result in Figure 7. For freshmen, "Message Box" informs them about the taking courses advice and is the most helpful. Obviously, professional tracking is more interested in the rest of students.

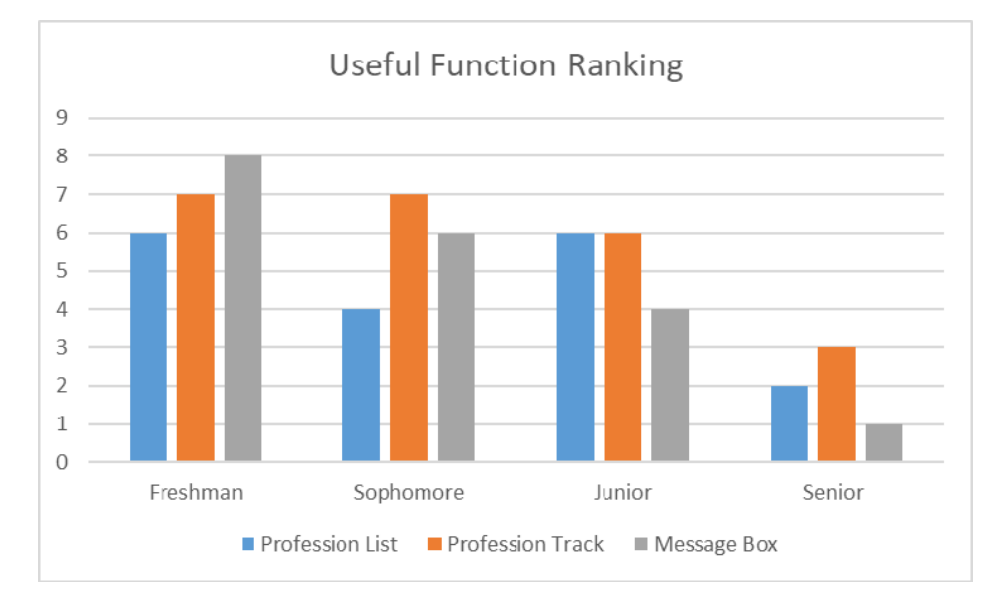

Figure 7. Case study for useful function of the proposed WPA application

#### References

- [1] A. Yildirim, H. Simsek, A Qualitative Assessment of Curriculum Development Process at Secondary Vocational Schools in Turkey, the Annual Conference of American Educational Research Association, Chicago, IL, USA, 1997, pp. 1-16.
- [2] R. C. Yeh, Y. C. Chen, S. H. Kuo, Industry-oriented Competency Requirements of Business Administration Majored Technological University Students in Taiwan, World Transactions on Engineering and Technology Education, Vol. 8, No. 4, pp. 431-435, April, 2010.
- [3] W. J. Shyr, Industry-oriented Competency Requirements for Mechatronics Technology in Taiwan, Turkish Online Journal of Educational Technology-TOJET, Vol. 11, No. 4, pp. 195- 203, October, 2012.
- [4] Y. M. Lou, W. C. Zhao, S. Z. Fan, Taiwan Technology Manpower Supply and Demand Analysis from 2005 to 2015, August, 2018.
- [5] C. T. Chen, Exploring an Industry-based Basic Technological Competence Indicator System of Electrical Technology for Students at a Technological Institute, World Transactions on Engineering and Technology Education, Vol. 8, No. 4, pp.

542-551, April, 2010.

- [6] D. E. Kern, P. A. Thomas, D. M. Howard, E. B. Bass, Curriculum Development for Medical Education: A Six Step Approach, JHU Press, 1998.
- [7] C. R. Finch, J. R. Crunkilton, Curriculum Development in Vocational and Technical Education. Planning, Content, and Implementation, ERIC, 1999.
- [8] Google, Progressive Web Apps, Technical report, https:// developers.google.com/web/progressive-web-apps/, January, 2018.
- [9] B. Chen, M. Chen, A Study of the finance Students' Professional Competencies Index Constructing at Technological and Vocational Universities, Colleges/Junior Colleges, Journal of National Taiwan Normal University, Vol. 50, No. 2, pp. 121-138, October, 2005.
- [10] M. S. Knowles, The Modern Practice of Adult Education : From Pedagogy to Andragogy, Cambridge Adult Education, 1980.
- [11] C. Stasz, Assessing Skills for Work: Two Perspectives, Oxford Economic Papers, Vol. 53, No. 3, pp. 385-405, July, 2001.
- [12] B. Stout, J. Smith, Competency-based Education: A Review of the Movement and a Look to Feature, Journal of Vocational Home Economics Education, Vol. 4, No. 2, pp.

109-134, Fall, 1986.

- [13] L. Peak, J. M. Brown, A Conceptual Framework and Process for Identifying the In-service Needs of Vocational Educators Serving Special Needs Populations. Pilot Test Report, ERIC, December, 1980.
- [14] Institute of Engineering Education Taiwan (IEET), What is IEET Accreditation, Technical report, http://www.ieet.org.tw/ en/, 2012.
- [15] D. W. Tai, J. L. Chen, R. C. Zhang, V. Tai, The Review of Current Engineering and Technology Programme Accreditation in Taiwan, World Transactions on Engineering and Technology Education, Vol. 11, No. 4, pp. 484-489, April, 2013.
- [16] R. M. Harden, Curriculum Mapping: A Tool for Transparent and Authentic Teaching and Learning. AMEE Guide No. 21, Med Teach, Vol. 23, No. 2, pp. 123-137, April, 2001.
- [17] C. M. Plaza, J. R. Draugalis, M. K. Slack, G. H. Skrepnek, K. A. Sauer, Curriculum Mapping in Program Assessment and Evaluation, American Journal of Pharmaceutical Education, Vol. 71, No. 2, p. 20, February, 2007.
- [18] Y. L. Liu, T. L. Chen, H. P. Yueh, H. J. Sheen, Exploring Competencies of Nanotechnology in Higher Education in Taiwan through Curriculum Mapping, International Journal of Engineering Education, Vol. 30, No. 3, pp. 722-728, March, 2014.
- [19] I. Malavolta, S. Ruberto, T. Soru, V.Terragni, Hybrid Mobile Apps in the Google Play Store: An Exploratory Investigation, Proceedings of the Second ACM International Conference on Mobile Software Engineering and Systems, Florence, Italy, 2015, pp. 56-59.
- [20] A. Biørn-Hansen, T. A. Majchrzak, T. M. Grønli, Progressive Web Apps: The Possible Web-native Unifier for Mobile Development, Proceedings of the 13th International Conference on Web Information Systems and Technologies (WEBIST), Porto, Portugal, 2017, pp. 344-351.
- [21] T. Majchrzak, T. M. Grønli, Comprehensive Analysis of Innovative Cross-platform app Development Frameworks, Proceedings of the 50th Hawaii International Conference on System Sciences, Hilton Waikoloa Village, HI, USA, 2017, pp. 6162-6171.
- [22] V. Dias, Using Ionic/Cordova app sources as PWA, Technical report, http://meumobi.github.io/ionic/pwa/2018/ 03/26/using-ionic-app-sources-as-pwa.html, March, 2018.
- [23] Google, *Progressive Web App Checklist*, Technical report, https://developers.google.com/web/progressive-web-apps/ checklist/, May, 2018.
- [24] M. S. Syu, M. Y. Luo, Implementation and Study of a Curriculum Map System Based on Core Competence Indicators, Master's thesis, National Kaohsiung University of Science and Technology, Kaohsiung, Taiwan, 2011.
- [25] 104 Jobs Bank, Technical report, https://www.104.com.tw/, May, 2018.
- [26] 1111 Jobs Bank, Technical report, https://www.1111.com.tw/, May, 2018.
- [27] *yes123 Jobs Bank*, Technical report, https://www.yes123. com.tw/, May, 2018.
- [28] Apache Cordova, Target Multiple Platforms with One Code Base, Technical report, https://cordova.apache.org/, May, 2018.
- [29] Using Ionic/Cordova App Sources as PWA, Technical report, http://meumobi.github.io/ionic/pwa/2018/03/26/using-ionicapp-sources-as-pwa.html, March, 2018.
- [30] Ellis Lab, A Fully Baked PHP Framework, Technical report, https://codeigniter.com/, June, 2016.
- [31] N. Xiong, J. Zhu, J. Lu, C. Liu, C. Wu, H. Cheng, E-health Web Application Frameworks Based on Cloud Technology, Journal of Internet Technology, Vol. 19, No. 2, pp. 325-340, Mar. 2018.
- [32] J.-M. Gil, J. Chung, Y.-S. Jeong, D.-S. Park, Organizing a User-created Computing Environment by RESTful Web Service Open APIs in Desktop Grids, Journal of Internet Technology, Vol. 15, No. 4, pp. 605-613, July, 2014.
- [33] S.-P. Ma, H.-J. Lin, H.-M. Chen, Y.-J. Chen, W.-T. Lee, Web API Discovery Using Semantic Similarity and Hungarian Algorithm, Journal of Internet Technology, Vol. 19, No. 6, pp. 1657-1664, November, 2018.

#### Biographies

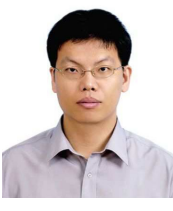

Chi-Tsai Yeh has been an assistant professor in Department of Information Management, Shih Chien University and owns several international certificates including AWS SAA, Oracle SCJP/SCWCD, Cisco CCNA,

and LPIC. My research domains include system-level modeling, hardware/software co-verification, and mobile design using web technology.

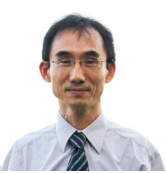

Tzuoming Chen is an Assistant Professor with the Department of Information technology and Communication, Shih Chien University, Taiwan, R.O.C. He received the Ph.D.

Degree in Computer Science from Illinois Institute of Technology, U.S.A, in 1995. His research domains include network construction, cloud computing, and software-defined network.

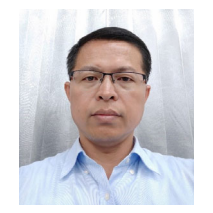

Ming-Chih Chen received the Ph.D. Degree in Computer Science and Engineering from the National Sun Yat-Sen University, Taiwan, in 2005. He is currently a Professor at the Department of Electronic Engineering,

National Kaohsiung University of Science and Technology. His interests include machine learning, embedded system, and IC design.